## РЕСПУБЛИКА ТАТАРСТАН МИНИСТЕРСТВО ОБРАЗОВАНИЯ И НАУКИ ГАОУ СПО «АЛЬМЕТЬЕВСКИЙ ПОЛИТЕХНИЧЕСКИЙ ТЕХНИКУМ»

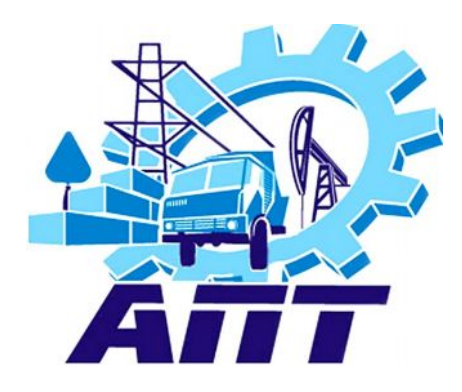

# РАБОЧАЯ ПРОГРАММА

по дисциплине «Информационные технологии в профессиональной деятельности» для специальности 190605 «Техническая эксплуатация подъемнотранспортных, строительных дорожных машин и оборудования»

Одобрена на заседании Цикловой комиссии Протокол №\_\_ от « $\_\_\_$ 2010г. Председатель цикловой комиссии \_\_\_\_\_\_\_\_\_\_\_\_\_\_\_\_\_\_ В. И. Якупова

Составлена в соответствии с Государственным стандартом среднего профессионального образования к минимуму содержания и уровня подготовки выпускников по специальности

> УТВЕРЖДАЮ Зам. директора по УР Л. С. Мавлявеева  $\begin{array}{c} \n\leftarrow \rightarrow \qquad \qquad 2010r. \n\end{array}$

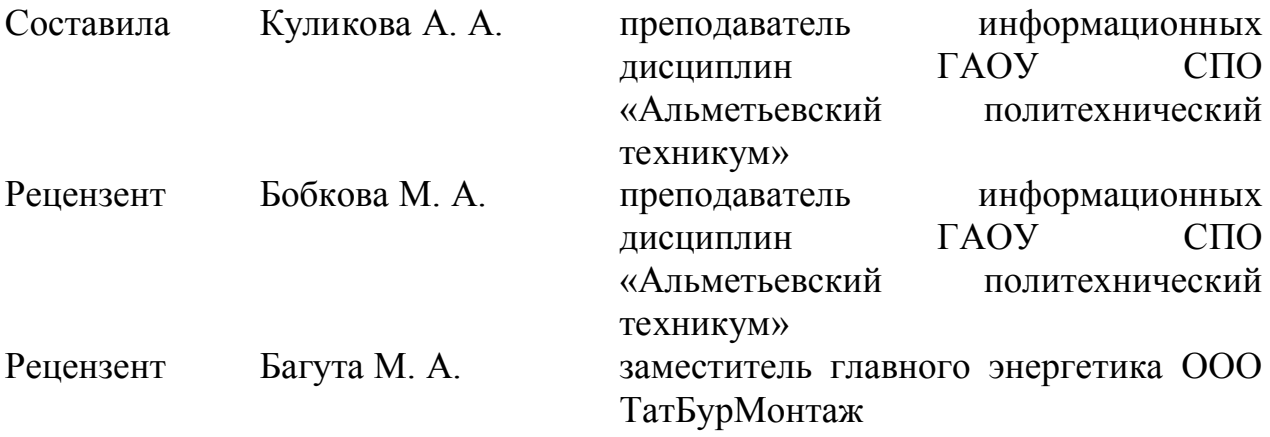

### **ПОЯСНИТЕЛЬНАЯ ЗАПИСКА**

Рабочая программа учебной дисциплины «Информационные технологии в профессиональной деятельности» предназначена для реализации государственных требований к минимуму содержания и уровню подготовки выпускников по специальности 190605 «Техническая эксплуатация подъемнотранспортных, строительных дорожных машин и оборудования».

Учебная дисциплина «Информационные технологии в профессиональной деятельности» формирует знания, умения и навыки в области информационных технологий, необходимых для будущей трудовой деятельности выпускников.

Основой для изучения учебной дисциплины «Информационные технологии в профессиональной деятельности» является дисциплина «Информатика».

Задачи курса дисциплины «Информационные технологии в профессиональной деятельности»: изучить информационные системы и применение компьютерной техники в профессиональной деятельности, техническое и программное обеспечение ИТ, технологии сбора, обработки и преобразования информации по профилю специальности.

В результате изучения дисциплины **студент должен**

*иметь представление:*

- о роли и месте знаний по дисциплине «Информационные технологии в профессиональной деятельности» при освоении смежных дисциплин по выбранной специальности и в сфере профессиональной деятельности;
- о многообразии информационных технологий и их информационном и аппаратно-программном обеспечении;
- о тенденциях и перспективах развития информационных технологий;

*знать:*

- состав, функции и возможности использования информационных и телекоммуникационных технологий в профессиональной деятельности;
- технологию освоения пакетов прикладных программ;

*уметь*:

- работать с компьютерными файлами;
- использовать программное обеспечение в профессиональной деятельности;
- применять компьютерные и телекоммуникационные средства.

Рабочая программа по дисциплине «Информационные технологии в профессиональной деятельности» рассчитана на 40 часов аудиторных занятий, в том числе 10 часов отводится на практические занятия.

## **ТЕМАТИЧЕСКИЙ ПЛАН**

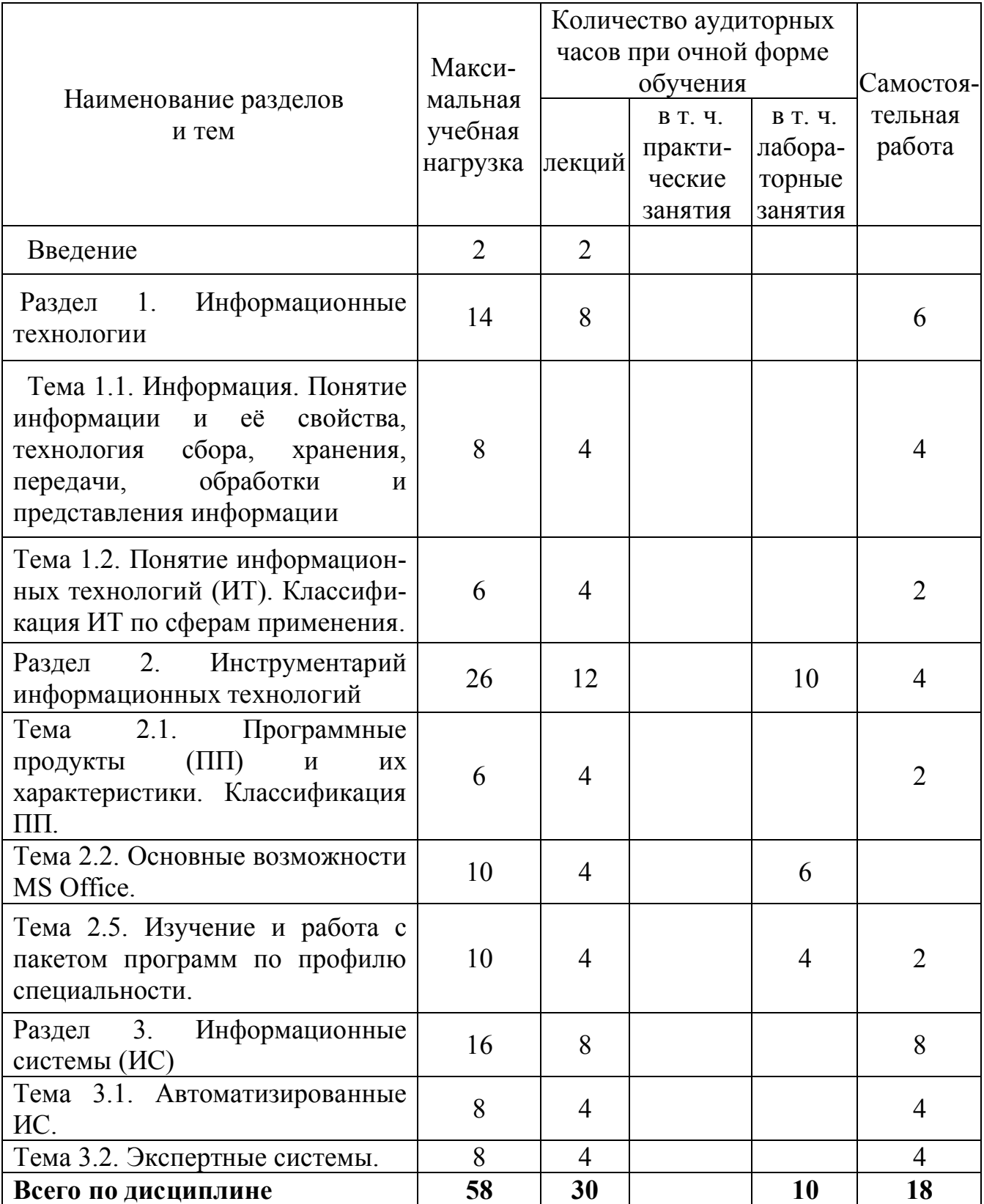

## **СОДЕРЖАНИЕ УЧЕБНОЙ ДИСЦИПЛИНЫ**

#### **ВВЕДЕНИЕ**

Цели и задачи дисциплины. Общее ознакомление с разделами программы и методикой их изучения. Информация. История развития и возникновения информационных технологий. Связь с другими дисциплинами.

#### **РАЗДЕЛ 1 ИНФОРМАЦИОННЫЕ ТЕХНОЛОГИИ**

#### **Тема 1.1 Информация. Понятие информации и её свойства, технология сбора, хранения, передачи, обработки и представления данных.**

Студент должен:

*иметь представление:*

- об информации, данных;

*знать:*

- единицы измерения информации;

 Данные и информация. Виды данных и информации. Системы счисления и области их использования. Кодирование данных и информации. Формы представления информации и передачи данных.

#### **Тема 1.2 Понятие информационных технологий. Классификация информационных технологий по сферам применения.**

Студент должен:

*иметь представление:*

- о современных информационных технологиях;

*знать:*

- классификацию информационных технологий;

Информационные технологии. Устаревание информационных технологий. Классификация информационных технологий по сферам производства.

#### **РАЗДЕЛ 2 ИНСТРУМЕНТАРИЙ ИНФОРМАЦИОННЫХ ТЕХНОЛОГИЙ.**

#### **Тема 2.1 Программные продукты и их характеристики. Классификация ПП**

Студент должен:

*иметь представление:*

- о программных продуктах на рынках РФ;

*знать:*

- о классификации ПП;
- основные характеристики ПП;

*уметь:*

- классифицировать ПП;

Программное обеспечение. Классификация программных продуктов. Основные характеристики программных продуктов. Классификация программных продуктов.

#### **Тема 2.2 Основные возможности MS Office.**

Студент должен:

*иметь представление:*

- о видах текстовых редакторов и их возможностях;
- о видах и возможностях электронных таблиц;
- о современных способов организации презентаций;

*знать:*

- способы обработки текстовой информации;
- понятия и определения ячейки, адреса, блока;
- правила создания, заполнения и сохранения электронной таблицы;
- методику оформления электронной таблицы;
- графические возможности электронной таблицы;
- принципы работы с MS Power Point;

*уметь:*

- пользоваться MS WORD;
- вводить информацию и редактировать электронные таблицы;
- форматировать и оформлять таблицу;
- производить расчеты и поиск информации с использованием формул, стандартных функций и запросов;
- составлять презентации при помощи MS Power Point;

*Лабораторная работа 1.* Применение редактора формул Microsoft Equation 3.0. Создание таблицы.

*Лабораторная работа 2.* Создание сводной таблицы и сводной диаграммы.

*Лабораторная работа 3.* Разработка презентаций в MS Power Point.

 Возможности текстового редактора. Основные элементы экрана. Создание, открытие и сохранение документов. Редактирование документов: копирование и перемещение фрагментов в пределах одного документа в другой документ и их удаление. Выделение фрагментов текста. Шрифтовое оформление текста. Форматирование символов и абзацев, установка междустрочных интервалов. Вставка в документ рисунков, диаграмм и таблиц, созданных в других режимах или другими программами. Редактирование, копирование и перемещение вставленных объектов. Установка параметров страниц и разбиение текста на страницы. Колонтитулы. Предварительный просмотр. Установка параметров печати. Вывод документа на печать.

Электронные таблицы: основные понятия и способ организации. Структура электронных таблиц: ячейка, строка, столбец. Адрес ячеек. Строка меню. Панели инструментов. Ввод данных в таблицу. Типы и формат данных: числа, формулы, текст. Редактирование, копирование информации. Наглядное оформление таблицы. Расчеты с использованием формул и стандартных функций. Построение диаграмм и графиков. Форматирование готовых диаграмм. Способы поиска информации в электронной таблице.

Возможности MS Power Point. Создание, сохранение и открытие презентаций. Редактирование презентаций. Предварительный просмотр. Вывод презентации на печать.

#### **Тема 2.3 Изучение и работа с пакетом программ по профилю специальности**

*знать:*

- состав интерфейса программы КОМПАС 3D;
- основные панели инструментов;
- способы построения моделей;

*уметь:*

- производить настройку интерфейса программы;
- работать с деревом построения;
- использовать систему координат;
- редактировать детали;
- производить подключение библиотек.

*Лабораторная работа 4.* Изучение приемов выполнения чертежа в чертежно-графической подсистеме КОМПАС–3D LT.

*Лабораторная работа 5.* Выполнение чертежа детали Гайки ГОСТ 5915- 70.

Запуск программы. Интерфейс программы. Настройка интерфейса. Инструментальные панели. Управление документами. Параметры объекта. Редактирование параметров объектов. Работа с деревом построения. Отображать модель с учетом перспективы. Система координат. Формообразующие элементы. Использование локальных систем координат. Оформление чертежа. Общие сведения о библиотеках. Подключение библиотек. Режимы работы с библиотеками.

#### **РАЗДЕЛ 3 ИНФОРМАЦИОННЫЕ СИСТЕМЫ**

#### **Тема 3.1 Автоматизированные информационные системы (АИС)**

Студент должен:

*иметь представление:*

- об основных типах автоматизированных информационных систем;

*знать:*

- понятия и структуру АИС;
- жизненный цикл АИС;
- стадии проектирования АИС;
- способы построения АИС;

 Автоматизированные и информационные системы управления. Системы автоматизированного проектирования и автоматизированные системы научных исследований. Геоинформационные системы.

#### **Тема 3.2 Экспертные системы (ЭС)**

Студент должен:

*иметь представление:*

- о понятиях и особенностях ЭС;

*знать:*

- назначения и структуры экспертных данных;
- создания экспертных систем.

 Назначения и структура экспертных систем. Целесообразность использования, этапы создания экспертных систем. Прототипы и жизниный цикл экспертных систем.

## **ПЕРЕЧЕНЬ ПРАКТИЧЕСКИХ ЗАНЯТИЙ**

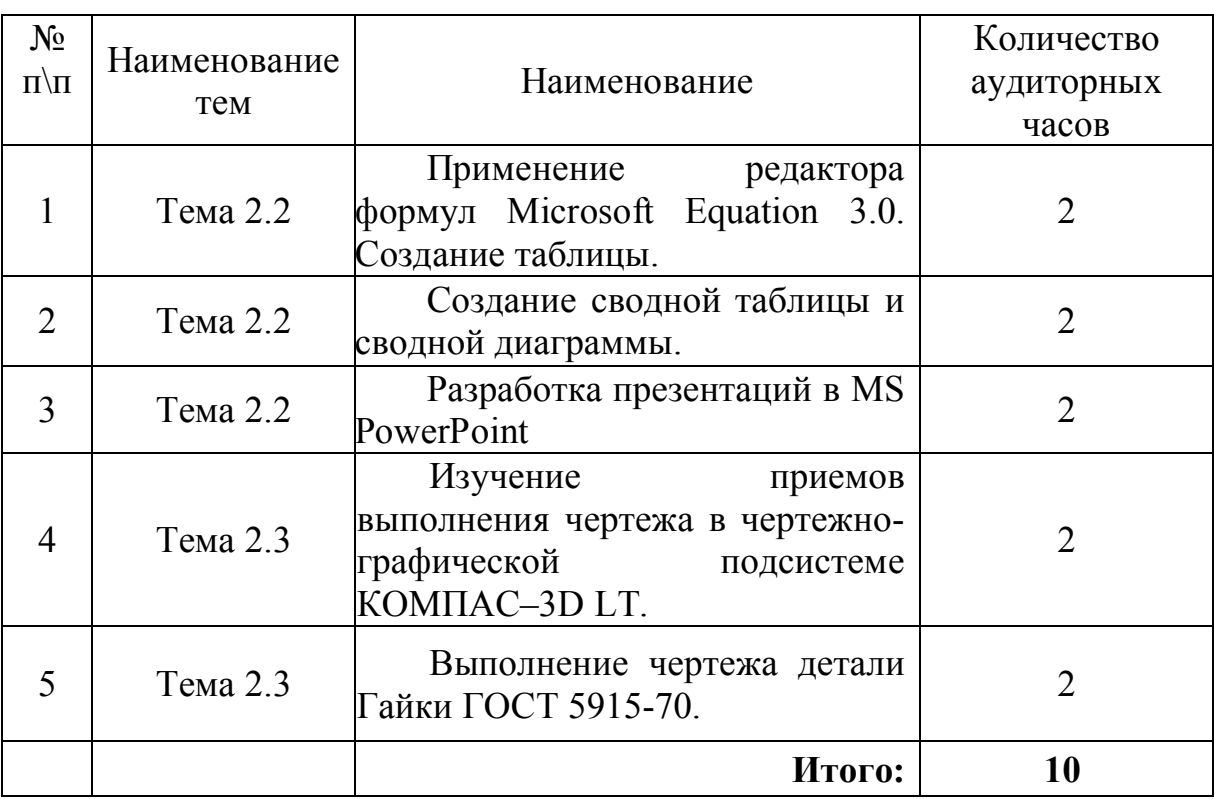

## **ТЕМАТИКА САМОСТОЯТЕЛЬНЫХ РАБОТ**

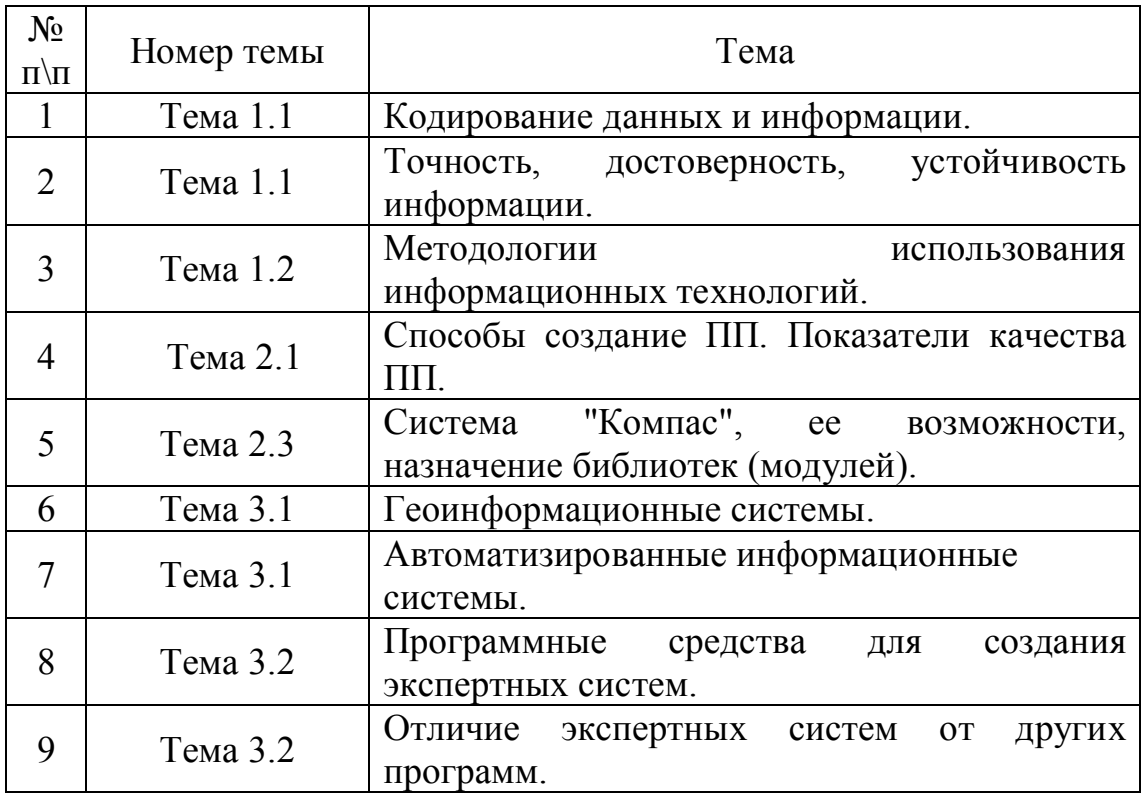

### **ТЕХНИЧЕСКИЕ СРЕДСТВА**

Компьютерный класс: компьютеры Р-IV/512/60 – 15 шт, принтер HP LJ 5000, проектор NEC Projector, интерактивная доска Panasonic elite Panaboard. Программное обеспечение: Microsoft Office2003, Компас 3D LT V11.

### **СПИСОК ЛИТЕРАТУРЫ**

#### Основная литература:

- 1. Попов В. Б. «Основы компьютерных технологий»
- 2. Михеева Е. В. «Информационные технологии в профессиональной деятельности. Учебное пособие».
- 3. Михеева Е. В. «Информационные технологии в профессиональной деятельности. Учебник. Издание 2»

#### Дополнительная литература:

- 1. Фигурнов В. «IBM PC для пользователя»
- 2. Томпсон Р. «Железо ПК»
- 3. Золотов М. В., Красковский А. Е., Яковлев П. Б. «Моделирование электронных схем» Н.
- 4. Угринович «Информатика и инфор. технологии»
- 5. Семакин «Информатика» учебник 9-11 класс
- 6. Макарова Н.В. «Информатика»